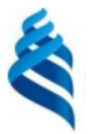

#### МИНИСТЕРСТВО НАУКИ И ВЫСШЕГО ОБРАЗОВАНИЯ РОССИЙСКОЙ ФЕДЕРАЦИИ

Федеральное государственное автономное образовательное учреждение

высшего образования

«Дальневосточный федеральный университет» (ДВФУ)

#### ИНСТИТУТ МАТЕМАТИКИ И КОМПЬЮТЕРНЫХ ТЕХНОЛОГИЙ (ИКОЛА)

«СОГЛАСОВАНО» Руководитель ОП Артемьева И.Л.

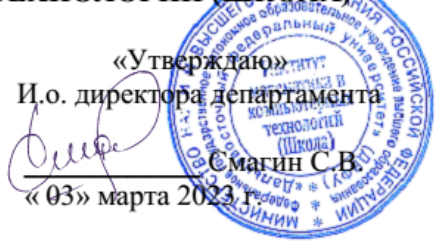

#### **РАБОЧАЯ ПРОГРАММА ДИСЦИПЛИНЫ Распределенные базы данных**

Направление подготовки 01.04.02 «Прикладная математика и информатика» (Перспективные методы искусственного интеллекта в сетях передачи и обработки данных)

#### **Форма подготовки очная**

Рабочая программа составлена в соответствии с требованиями Федерального государственного образовательного стандарта по направлению подготовки 01.04.02 Прикладная математика и информатика, утвержденного приказом Министерства образования и науки РФ от 10.01.2018 № 13 (с изменениями и дополнениями).

Рабочая программа обсуждена на заседании департамента программной инженерии и искусственного интеллекта ИМиКТ ДВФУ (протокол от «02» марта 2023 г. № 3.0)

И.о. директора департамента программной инженерии и искусственного интеллекта ИМиКТ ДВФУ к.т.н. Смагин С.В.

Составитель (ли): профессор департамента ПИиИИ ИМиКТ ДВФУ д.т.н. Артемьева И.Л., доцент департамента ПИиИИ ИМиКТ ДВФУ к.т.н. Антонова Е.И.

> Владивосток 2023

#### Оборотная сторона титульного листа РПД

Рабочая программа пересмотрена и утверждена на заседании  $l_{\cdot}$ Департамента программной инженерии и искусственного интеллекта, 

 $2.$ Рабочая программа пересмотрена и утверждена на заседании Департамента программной инженерии и искусственного интеллекта, 

#### **Цели и задачи освоения дисциплины:**

**Цель:** Формирование у студентов необходимого объема теоретических и практических знаний в области проектирования и использования распределенных баз данных, взаимодействия их программных и аппаратных средств, умений и навыков осуществления руководства проектами по созданию, внедрению и поддержке систем искусственного интеллекта.

#### **Задачи:**

- 1. получение общих представлений о разработке и использовании автоматизированных систем хранения и обработки информации;
- 2. развитие у обучающихся умений планировать и реализовывать проекты по созданию систем искусственного интеллекта на основе сквозных цифровых субтехнологий «Обработка естественного языка» и «Рекомендательные системы и системы поддержки принятия решений»;
- 3. формирование у обучающихся навыков и принципов руководства проектом в области сквозных цифровых субтехнологий «Обработка естественного языка» и «Рекомендательные системы и системы поддержки принятия решений»;
- 4. анализ особенностей построения и взаимосвязи компонент систем управления базами данных.

В результате изучения данной дисциплины у обучающихся формируются следующие компетенции:

Профессиональные компетенции выпускников и индикаторы их достижения:

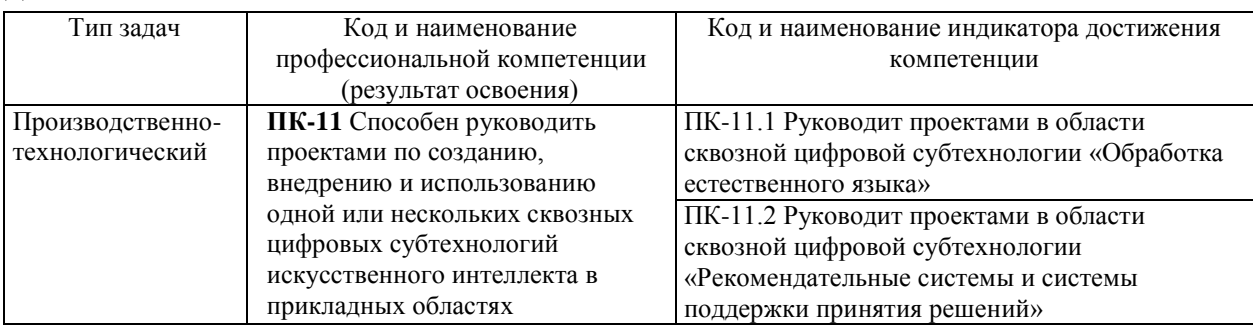

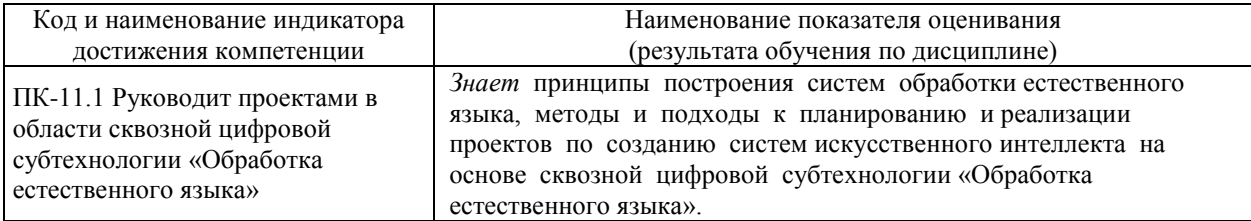

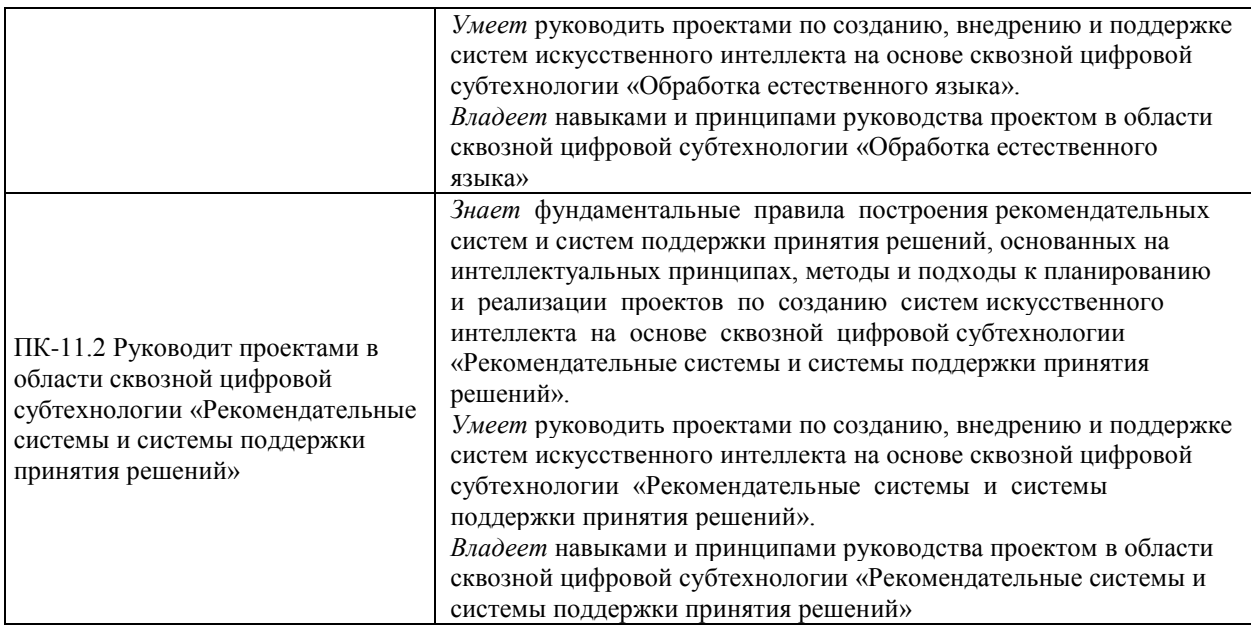

#### 1. Трудоёмкость дисциплины и видов учебных занятий по дисциплине

Общая трудоемкость дисциплины составляет 3 зачётные единицы 108 академических часов, в том числе 72 академических часа, отведенных на контактную работу обучающихся с преподавателем (36 академических часов занятий лекционного типа, 36 академических часов занятий практического типа) и 36 академических часов на самостоятельную работу обучающихся.

(1 зачетная единица соответствует 36 академическим часам).

Видами учебных занятий и работы обучающегося по дисциплине являются:

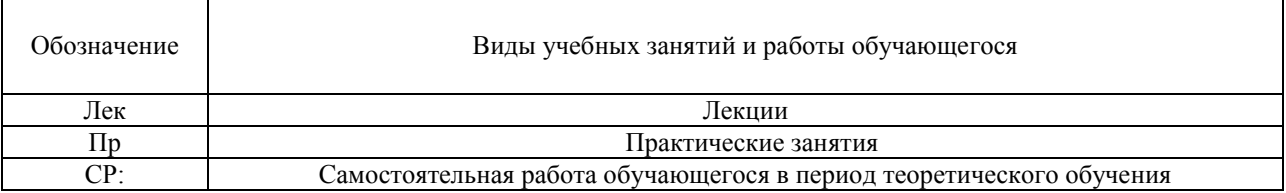

#### Структура дисциплины:

Форма обучения – очная

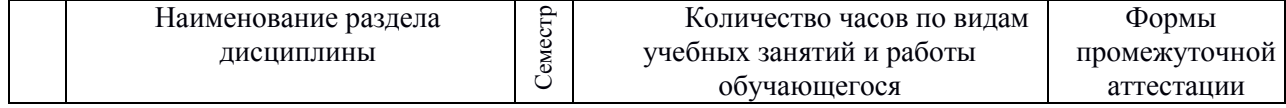

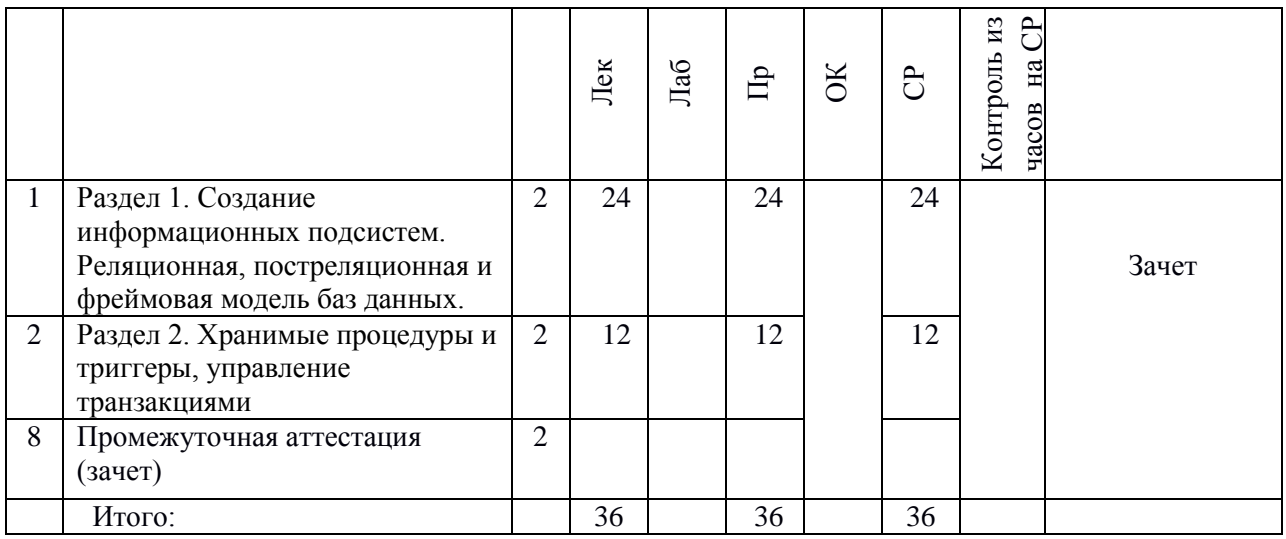

# 2. **СТРУКТУРА И СОДЕРЖАНИЕ ТЕОРЕТИЧЕСКОЙ ЧАСТИ КУРСА**

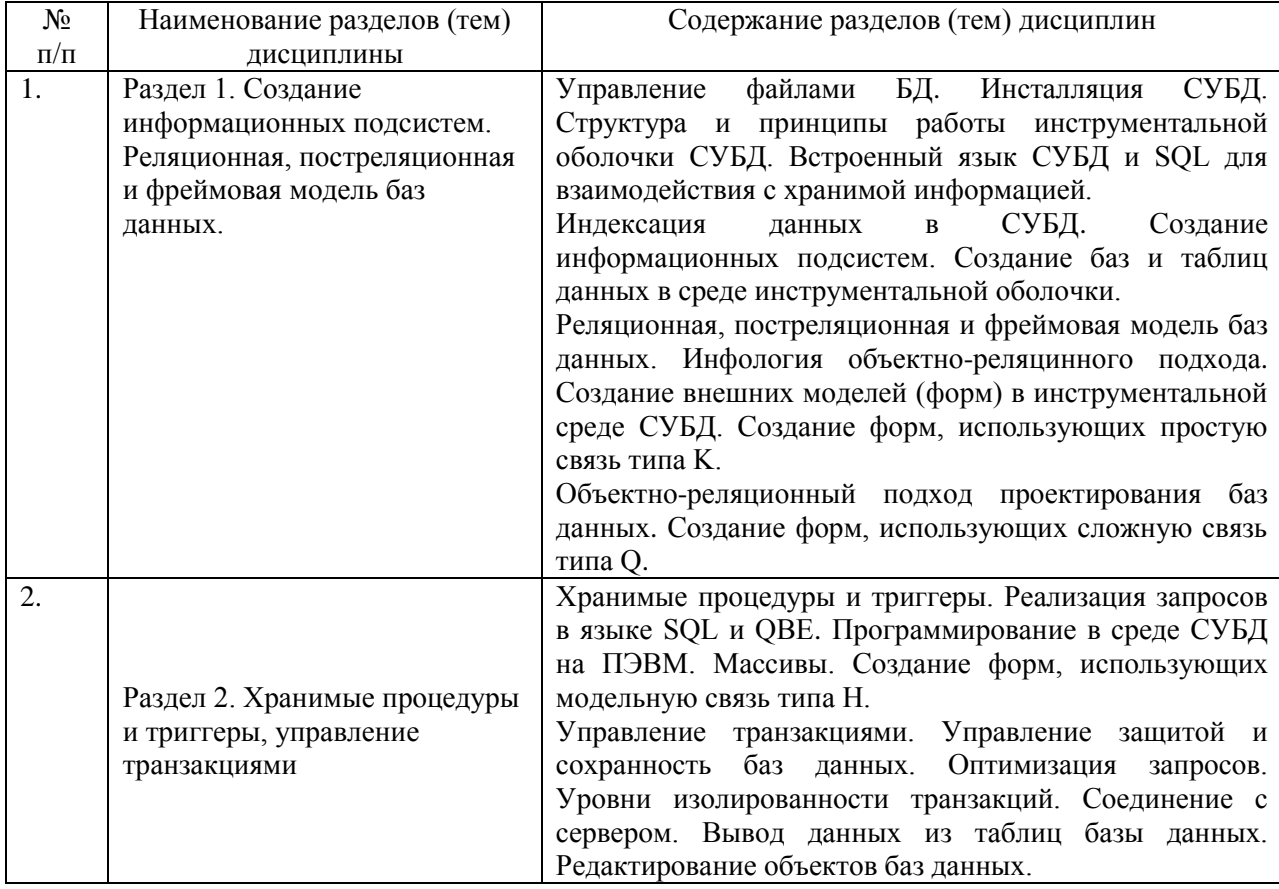

# 3. **СТРУКТУРА И СОДЕРЖАНИЕ ПРАКТИЧЕСКОЙ ЧАСТИ КУРСА И САМОСТОЯТЕЛЬНОЙ РАБОТЫ**

#### **Практические занятия**

#### **Практическое занятие 1. Управление файлами БД (6 час.)**

1. Инсталляция СУБД.

2. Изучение структуры и принципов работы инструментальной оболочки СУБД.

3. Использование встроенного языка СУБД и SQL для взаимодействия с хранимой информацией.

#### **Практическое занятие 2. Индексация данных в СУБД (6 час.)**

1. Создание информационных подсистем.

2. Создание баз и таблиц данных в среде инструментальной оболочки.

# **Практическое занятие 3. Реляционная, постреляционная и фреймовая модель баз данных. Инфология объектно-реляцинного подхода (6 час.)**

1. Создание внешних моделей (форм) в инструментальной среде СУБД.

2. Создание форм, использующих простую связь типа K.

# **Практическое занятие 4. Объектно-реляционный подход проектирования баз данных (6 час.)**

Создание форм, использующих сложную связь типа Q

# **Практическое занятие 5. Хранимые процедуры и триггеры. Реализация запросов в языке SQL и QBE (6 час.)**

- 1. Программирование в среде CУБД на ПЭВМ.
- 2. Работа с массивами.
- 3. Использование триггеров и хранимых процедур.
- 4. Создание форм, использующих модельную связь типа Н.

# **Практическое занятие 6. Управление транзакциями. Управление защитой и сохранность баз данных. Оптимизация запросов (6 час.)**

- 1. Создание пользовательских панелей управления данными.
- 2. Исследование уровней изолированности транзакций.
- 3. Соединение с сервером.
- 4. Вывод данных из таблиц базы данных.
- 5. Редактирование объектов баз данных.
- 6. Построение формы с изменяемой структурой.

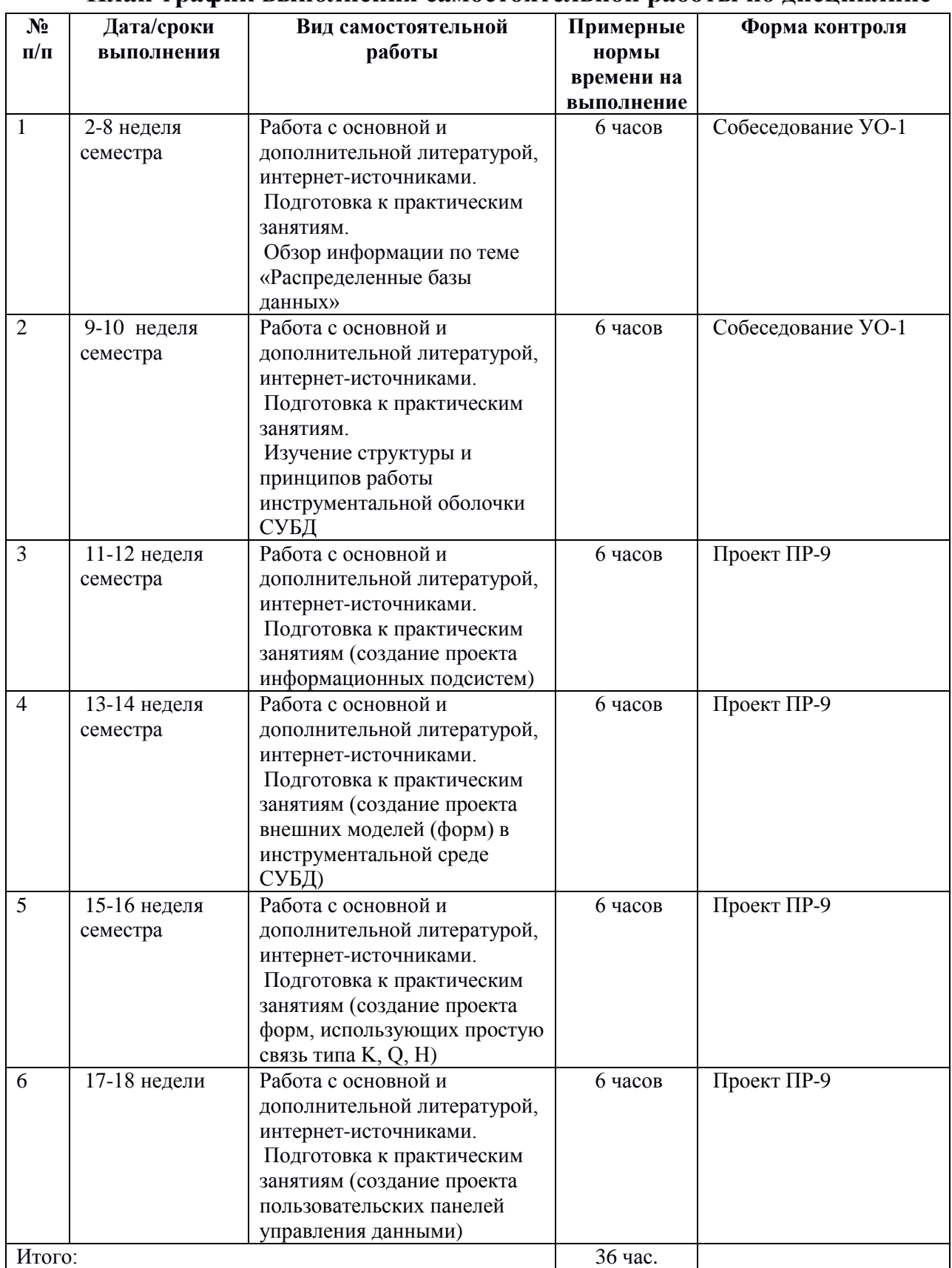

### **План-график выполнения самостоятельной работы по дисциплине**

# **4. УЧЕБНО-МЕТОДИЧЕСКОЕ ОБЕСПЕЧЕНИЕ САМОСТОЯТЕЛЬНОЙ РАБОТЫ ОБУЧАЮЩИХСЯ**

Самостоятельная работа определяется как индивидуальная или коллективная учебная деятельность, осуществляемая без непосредственного руководства педагога, но по его заданиям и под его контролем. Самостоятельная работа – это познавательная учебная деятельность, когда последовательность мышления студента, его умственных и практических операций и действий зависит и определяется самим студентом.

Самостоятельная работа студентов способствует развитию самостоятельности, ответственности и организованности, творческого подхода к решению проблем учебного и профессионального уровней, что в итоге приводит к развитию навыка самостоятельного планирования и реализации деятельности.

Целью самостоятельной работы студентов является овладение необходимыми компетенциями по своему направлению подготовки, опытом творческой и исследовательской деятельности.

Формы самостоятельной работы студентов:

- работа с основной и дополнительной литературой, интернетресурсами;

- самостоятельное ознакомление с лекционным материалом, представленным на электронных носителях, в библиотеке образовательного учреждения;

- выполнение проекта;

- подготовка к зачету;

- другие виды деятельности, организуемые и осуществляемые образовательным учреждением и органами студенческого самоуправления.

*Самостоятельная работа включает в себя* повторение теоретического и практического материала дисциплины, заслушиваемого и конспектируемого в ходе аудиторных занятий; изучение основной и дополнительной литературы, указанной в рабочей программе дисциплины, самоконтроль ответов на основные проблемные вопросы по темам занятий, подготовку к выполнению проектов на практических занятиях.

Результаты самостоятельной работы представляются в виде ответов на основные положения теоретического и практического материала дисциплины по темам; собственных действий, осуществляемых в ходе подготовки к заданиям практических занятий.

*Подготовка к практическому занятию*

В процессе подготовки к практическим занятиям, студентам необходимо обратить особое внимание на самостоятельное изучение рекомендованной учебно-методической (а также научной и популярной) литературы. Самостоятельная работа с учебниками, учебными пособиями, научной, справочной и популярной литературой, материалами периодических изданий и Интернета, является наиболее эффективным методом получения знаний, позволяет значительно активизировать процесс овладения информацией, способствует более глубокому усвоению изучаемого материала, формирует у студентов свое отношение к конкретной проблеме. Более глубокому раскрытию вопросов способствует знакомство с дополнительной литературой, рекомендованной преподавателем.

Подготовку к практическому занятию каждый студент должен начать с изучения теоретического материала и ознакомления с планом, который отражает содержание предложенной темы. Все новые понятия по изучаемой теме необходимо выучить наизусть. Результат такой работы должен проявиться в способности студента свободно ответить на теоретические вопросы по теме задания, правильном его выполнении.

В процессе выполнения задания на практическом занятии студент должен создать требуемый документ с помощью предлагаемого программного средства и выполнить требуемые в задании операции. Задание содержит методические указания по подготовке документа, который должен быть получен в результате выполнения работы. При подготовке следует их внимательно прочесть.

#### *Работа с литературой.*

Рекомендуется использовать различные возможности работы с литературой: фонды научной библиотеки ДВФУ (http://www.dvfu.ru/library/) и других ведущих вузов страны, а также доступных для использования научно-библиотечных систем.

В процессе выполнения самостоятельной работы, в том числе при подготовке к практическим занятиям рекомендуется работать со следующими видами изданий:

а) Научные издания, предназначенные для научной работы и содержащие теоретические, экспериментальные сведения об исследованиях. Они могут публиковаться в форме: монографий, научных статей в журналах или в научных сборниках;

б) Учебная литература подразделяется на:

- учебные издания (учебники, учебные пособия, тексты лекций), в которых содержится наиболее полное системное изложение дисциплины или какого-то ее раздела;

- справочники, словари и энциклопедии - издания, содержащие краткие сведения научного или прикладного характера, не предназначенные для сплошного чтения. Их цель - возможность быстрого получения самых общих представлений о предмете.

Существуют два метода работы над источниками:

- сплошное чтение обязательно при изучении учебника, глав монографии или статьи, то есть того, что имеет учебное значение. Как правило, здесь требуется повторное чтение, для того чтобы понять написанное. Старайтесь при сплошном чтении не пропускать комментарии, сноски, справочные материалы, так как они предназначены для пояснений и помощи. Анализируйте рисунки (карты, диаграммы, графики), старайтесь понять, какие тенденции и закономерности они отражают;

метод выборочного чтения дополняет сплошное чтение; он применяется для поисков дополнительных, уточняющих необходимых сведений в словарях, энциклопедиях, иных справочных изданиях. Этот метод крайне важен для повторения изученного и его закрепления, особенно при подготовке к зачету.

Для того чтобы каждый метод принес наибольший эффект, необходимо фиксировать все важные моменты, связанные с интересующей Вас темой.

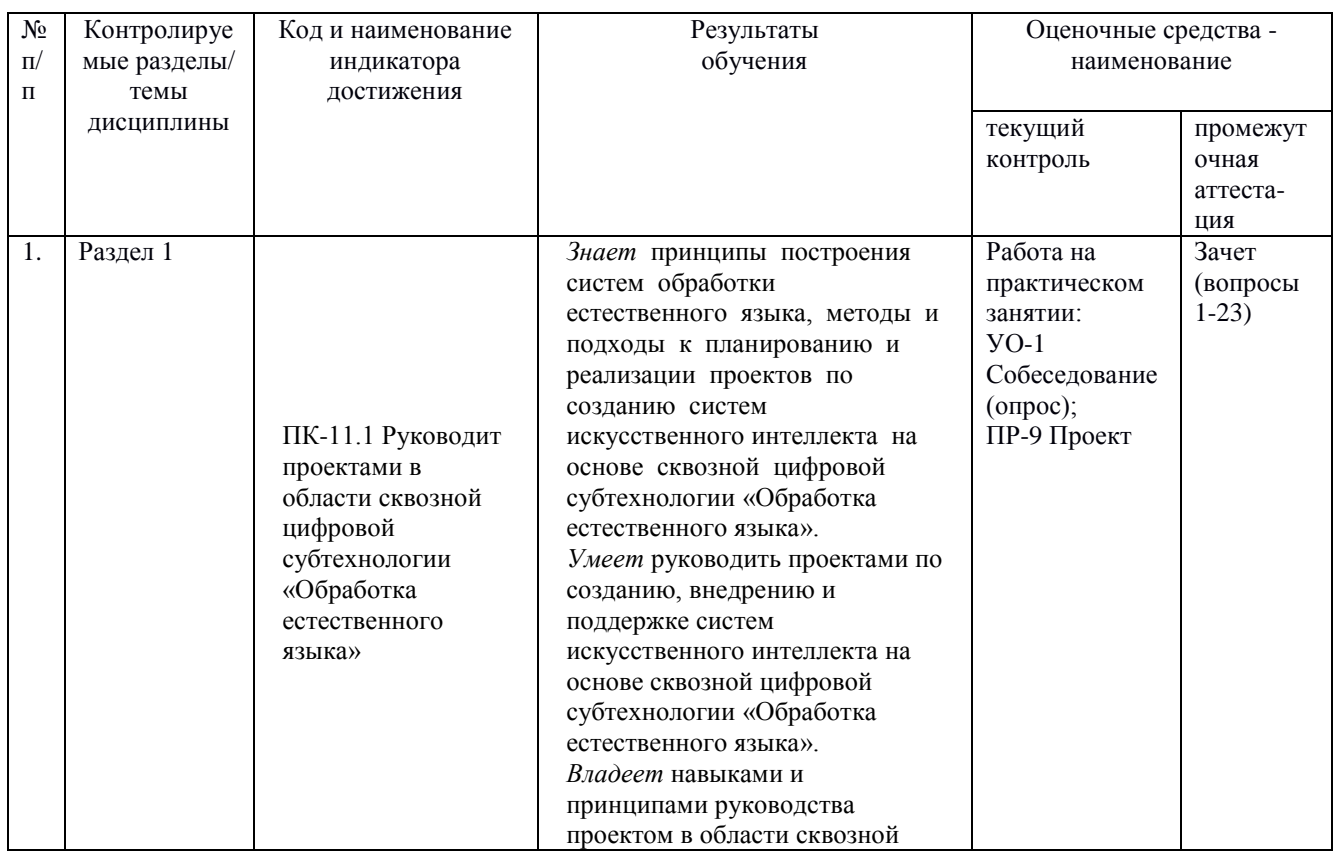

# 5. КОНТРОЛЬ ДОСТИЖЕНИЯ ЦЕЛЕЙ КУРСА

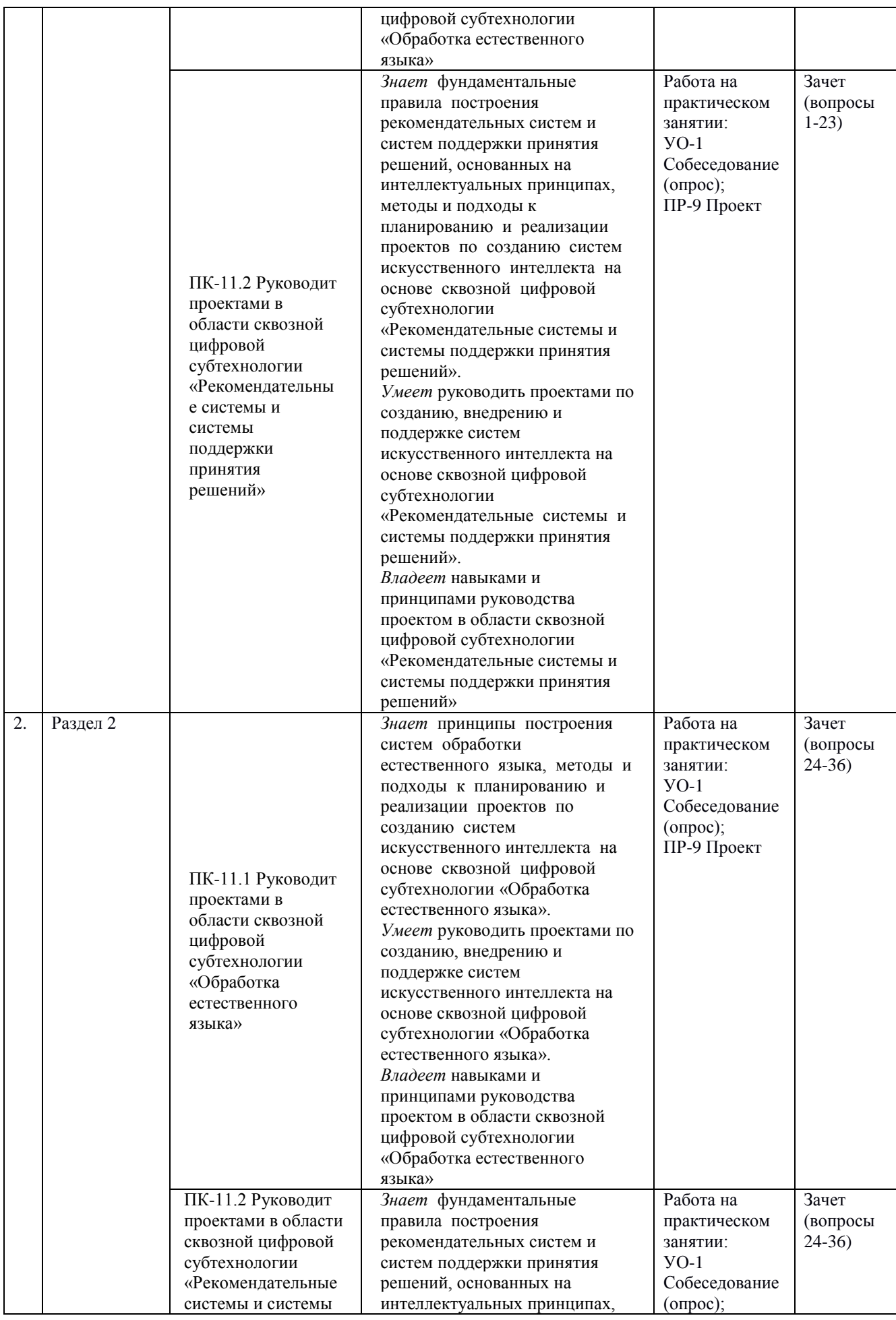

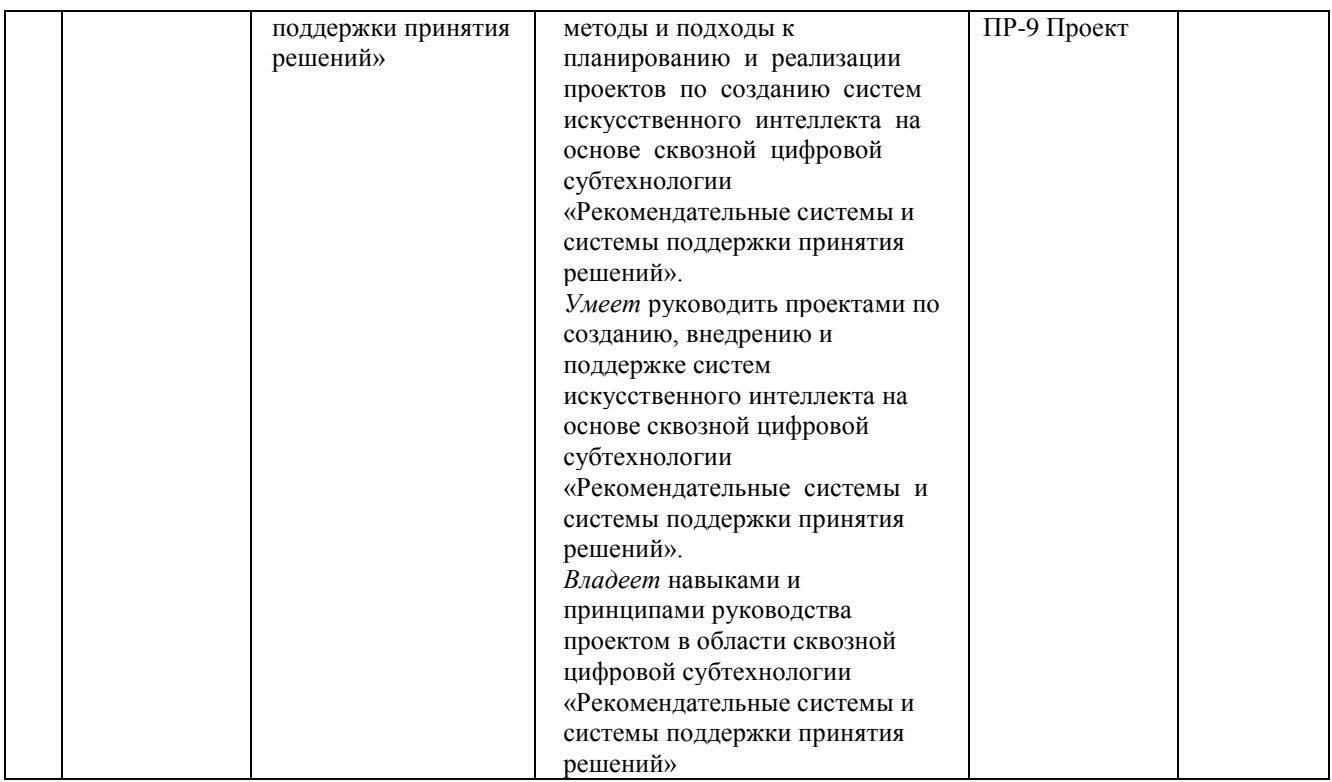

\* Формы оценочных средств: 1) собеседование (УО-1);

2) проект (ПР-9).

# **6. СПИСОК ЛИТЕРАТУРЫ И ИНФОРМАЦИОННО-МЕТОДИЧЕСКОЕ ОБЕСПЕЧЕНИЕ ДИСЦИПЛИНЫ**

# **Основная литература**

1. Агальцов, В. П. Базы данных : в 2 книгах. Книга 2. Распределенные и удаленные базы данных : учебник / В.П. Агальцов. — Москва : ФОРУМ : ИНФРА-М, 2021. — 271 с. - Текст : электронный. - URL: <https://znanium.com/catalog/product/1514118> – Режим доступа: по подписке.

2. Волошина, В. Н. Организация баз данных: учебное пособие. Ч. 2 / В. Н. Волошина, С. И. Гордеев. – Владивосток: Изд-во Дальневосточного федерального университета, 2011. – 503 с. – НБ ДВФУ: <https://lib.dvfu.ru:8443/lib/item?id=chamo:425983&theme=FEFU>

3. Илюшечкин, В. М. Основы использования и проектирования баз данных : учебное пособие для вузов / В. М. Илюшечкин. – М.: Юрайт, 2011. – 213 с. – НБ ДВФУ: <https://lib.dvfu.ru:8443/lib/item?id=chamo:359030&theme=FEFU>

4. Колисниченко, Д. Н. PHP 5, 6 и MySQL 6. Разработка Webприложений / Д. Н. Колисниченко. – СПб. : БХВ-Петербург, 2009. – 607 с. - НБ ДВФУ:<https://lib.dvfu.ru:8443/lib/item?id=chamo:382750&theme=FEFU>

5. Мартишин, С. А. Базы данных: Работа с распределенными базами данных и файловыми системами на примере MongoDB и HDFS с использованием Node.js, Express.js, Apache Spark и Scala : учебное пособие / С.А. Мартишин, В.Л. Симонов, М.В. Храпченко. — Москва : ИНФРА-М, 2023. — 235 с. + Доп. материалы [Электронный ресурс]. - Текст : электронный. - URL: <https://znanium.com/catalog/product/1876807> – Режим доступа: по подписке.

6. Мартишин, С. А. Проектирование и реализация баз данных в СУБД MySQL с использованием MySQL Workbench : учебное пособие / С.А. Мартишин, В.Л. Симонов, М.В. Храпченко. — Москва : ФОРУМ : ИНФРА-М, 2022. — 160 с. — (Высшее образование). - Текст : электронный. - URL: <https://znanium.com/catalog/product/1815962> – Режим доступа: по подписке.

7. Тарасов, С. В. СУБД для программиста: базы данных изнутри / С. В. Тарасов. - Москва : СОЛОН-Пресс, 2020. - 320 с. - Текст : электронный. - URL: <https://znanium.com/catalog/product/1227737> – Режим доступа: по подписке.

8. Шустова, Л. И. Базы данных : учебник / Л.И. Шустова, О.В. Тараканов. — Москва : ИНФРА-М, 2021. — 304 с. + Доп. материалы [Электронный ресурс]. - Текст : электронный. - URL: <https://znanium.com/catalog/product/1362122> – Режим доступа: по подписке.

#### **Дополнительная литература**

1. Баженова, И. Ю. Разработка распределенных приложений баз данных: Курс лекций / И. Ю. Баженова. - М.: МГУ им. М.В. Ломоносова, 2006. - 203 с. – Режим доступа: <http://window.edu.ru/resource/723/41723>

2. Дейт, К. Введение в системы баз данных. 8-е издание: пер. с англ. / К. Дейт. – М.: Издательский дом «Вильямс», 2008. – 1328с. – НБ ДВФУ: <http://lib.dvfu.ru:8080/lib/item?id=chamo:384486&theme=FEFU>

3. Преснякова, Г. В. Проектирование интегрированных реляционных баз данных / Г. В. Преснякова. – М., СПб: "КДУ" Петроглиф. 2007. – 223 с. – Режим доступа:<https://elibrary.ru/item.asp?id=19588197>

# **Перечень ресурсов информационно-телекоммуникационной сети «Интернет»**

1. [https://www.rulit.me/data/programs/resources/pdf/Tamer\\_Principy](https://www.rulit.me/data/programs/resources/pdf/Tamer_Principy-organizacii-raspredelennyh-baz-dannyh_RuLit_Me_683777.pdf)organizacii-raspredelennyh-baz-dannyh RuLit Me 683777.pdf Ëcy, M. T.

Принципы организации распределенных баз данных / Ёcy М. Т., Вальдуриес П.; пер. с англ. А. А. Слинкина. – М.: ДМК Пресс, 2021. – 672 с.

2. [https://www.studmed.ru/marasanov-am-raspredelennye-bazy-i](https://www.studmed.ru/marasanov-am-raspredelennye-bazy-i-hranilischa-dannyh_91630e5485b.html)[hranilischa-dannyh\\_91630e5485b.html](https://www.studmed.ru/marasanov-am-raspredelennye-bazy-i-hranilischa-dannyh_91630e5485b.html) Марасанов А.М. Распределенные базы и хранилища данных.

3. [https://www.studmed.ru/karpova-ts-bazy-dannyh-modeli-razrabotka](https://www.studmed.ru/karpova-ts-bazy-dannyh-modeli-razrabotka-realizaciya_428531d32d8.html)[realizaciya\\_428531d32d8.html](https://www.studmed.ru/karpova-ts-bazy-dannyh-modeli-razrabotka-realizaciya_428531d32d8.html) Карпова Т.С. Базы данных: модели, разработка, реализация.

4. [https://www.studmed.ru/konnolli-t-begg-k-strachan-a-bazy-dannyh](https://www.studmed.ru/konnolli-t-begg-k-strachan-a-bazy-dannyh-proektirovanie-realizaciya-i-soprovozhdenie-teoriya-i-praktika_01c88451612.html)[proektirovanie-realizaciya-i-soprovozhdenie-teoriya-i-praktika\\_01c88451612.html](https://www.studmed.ru/konnolli-t-begg-k-strachan-a-bazy-dannyh-proektirovanie-realizaciya-i-soprovozhdenie-teoriya-i-praktika_01c88451612.html) Коннолли Т., Бегг К., Страчан А. Базы данных: Проектирование, Реализация и сопровождение. Теория и практика.

5. [http://www.intuit.ru](http://www.intuit.ru/) Национальный Открытый университет

6. [http://www.studentlibrary.ru](http://www.studentlibrary.ru/)

# **Электронные библиотечные системы и библиотеки**

Научная библиотека ДВФУ (каталог):

<http://lib.dvfu.ru:8080/search/query?theme=FEFU> ;

Электронная библиотечная система «Лань»:<https://e.lanbook.com/> ;

Электронная библиотечная система «Консультант студента»: [http://www.studentlibrary.ru](http://www.studentlibrary.ru/) ;

Электронная библиотечная система «eLIBRARY.RU»: <http://www.elibrary.ru/>

Электронная библиотечная система «Юрайт»:<http://www.urait.ru/ebs> ;

Электронная библиотечная система «Znanium»:<http://znanium.com/> ;

Электронная библиотечная система IPRbooks:<http://iprbookshop.ru/>

# **Профессиональные базы данных и информационные справочные системы**

1. База данных Scopus<http://www.scopus.com/home.ur0l>

2. База данных Web of Science<http://apps.webofknowledge.com/>

3. Научная электронная библиотека<https://www.elibrary.ru/>

4. Общероссийский математический портал Math-Net.Ru [http://www.mathnet.ru](http://www.mathnet.ru/)

5. Электронная библиотека диссертаций Российской государственной библиотеки<http://diss.rsl.ru/>

6. Электронная библиотека Европейского математического общества <https://www.emis.de/>

7. Электронные базы данных EBSCO<http://search.ebscohost.com/>

### Перечень информационных технологий и программного обеспечения

При осуществлении образовательного процесса по дисциплине может быть использовано следующее программное обеспечение:

Пакет прикладных программ Microsoft Office / Open Office. Текстовый процессор (MicrosoftWord) Microsoft SQL Server 2008.

# 7. МЕТОДИЧЕСКИЕ УКАЗАНИЯ ПО ОСВОЕНИЮ ДИСЦИПЛИНЫ

Основной формой работы при изучении дисциплины являются лекционные и практические занятия.

При организации учебной деятельности на лекционных занятиях широко используются как традиционные, так и современные электронные носители информации, a также возможности информационных  $\mathbf{M}$ коммуникационных образовательных технологий.

Цели лекционных занятий:

• создать условия для углубления и систематизации знаний по дисциплине;

• научить студентов использовать полученные знания для решения задач профессионального характера.

Лекционные и практические занятия проводятся в учебной группе.

Со стороны преподавателя студентам оказывается помошь  $\overline{B}$ формировании навыков работы с литературой, анализа литературных источников.

Следует учитывать, что основной объем информации студент должен усвоить в ходе систематической самостоятельной работы с материалами, размещенными как на электронных, так и на традиционных носителях.

В процессе изучения материалов учебного курса предлагаются следующие формы работ: чтение лекций, практические занятия, задания для самостоятельной работы.

Лекционные занятия ориентированы на освещение вводных тем в каждый раздел курса и призваны ориентировать студентов в предлагаемом материале, заложить научные и методологические основы для дальнейшей самостоятельной работы студентов.

*Практические занятия* акцентированы на наиболее принципиальных и проблемных вопросах курса и призваны стимулировать выработку практических умений.

Особо значимой для профессиональной подготовки студентов является *самостоятельная работа* по курсу. В ходе этой работы студенты отбирают необходимый материал по изучаемому вопросу

Освоение курса способствует развитию навыков обоснованных и самостоятельных оценок фактов и концепций. Поэтому во всех формах контроля знаний, особенно при сдаче зачета, внимание обращается на понимание проблематики курса, на умение практически применять знания и делать выводы.

*Работа с литературой.* Рекомендуется использовать различные возможности работы с литературой: фонды научной библиотеки ДВФУ и электронные библиотеки [\(http://www.dvfu.ru/library/\)](http://www.dvfu.ru/library/), а также доступные для использования другие научно-библиотечные системы.

Для углубленного изучения материала курса дисциплины рекомендуется использовать основную и дополнительную литературу.

Литературные источники доступны обучаемым в научной библиотеке (НБ) ДВФУ, а также в электронных библиотечных системах (ЭБС), с доступом по гиперссылкам — ЭБС издательства "Лань" (http://e.lanbook.com/), ЭБС Znanium.com НИЦ "ИНФРА-М" (http://znanium.com/), ЭБС IPRbooks (http://iprbookshop.ru/) и другие ЭБС, используемые в ДВФУ https://www.dvfu.ru/library/electronic-resources/

*Подготовка к зачету.* К сдаче зачета допускаются обучающиеся, выполнившие все задания (практические, самостоятельные), предусмотренные учебной программой дисциплины, посетившие не менее 85% аудиторных занятий.

Формами текущего контроля результатов работы студентов по дисциплине являются работа на практических занятиях: собеседование (опрос), выполнение проекта.

Итоговый контроль по дисциплине осуществляется в форме зачета в конце 2 семестра.

Студент считается аттестованным по дисциплине при условии выполнения всех видов текущего контроля и самостоятельной работы, предусмотренных учебной программой.

Шкала оценивания сформированности образовательных результатов по дисциплине представлена в фонде оценочных средств (ФОС).

# **8. [МАТЕРИАЛЬНО-ТЕХНИЧЕСКОЕ ОБЕСПЕЧЕНИЕ](http://e.lanbook.com/books/element.php?pl1_id=66322)  [ДИСЦИПЛИНЫ](http://e.lanbook.com/books/element.php?pl1_id=66322)**

ДВФУ располагает соответствующей материально-технической базой, включая современную вычислительную технику, объединенную в локальную вычислительную сеть, имеющую выход в Интернет.

Используются специализированные компьютерные классы, оснащенные современным оборудованием. Материальная база соответствует действующим санитарно-техническим нормам и обеспечивает проведение всех видов занятий (лабораторной, практической, дисциплинарной и междисциплинарной подготовки) и научно-исследовательской работы обучающихся, предусмотренных учебным планом.

Для проведения учебных занятий по дисциплине, а также для организации самостоятельной работы студентам доступно следующее лабораторное оборудование и специализированные кабинеты, соответствующие действующим санитарным и противопожарным нормам, а также требованиям техники безопасности при проведении учебных и научнопроизводственных работ.

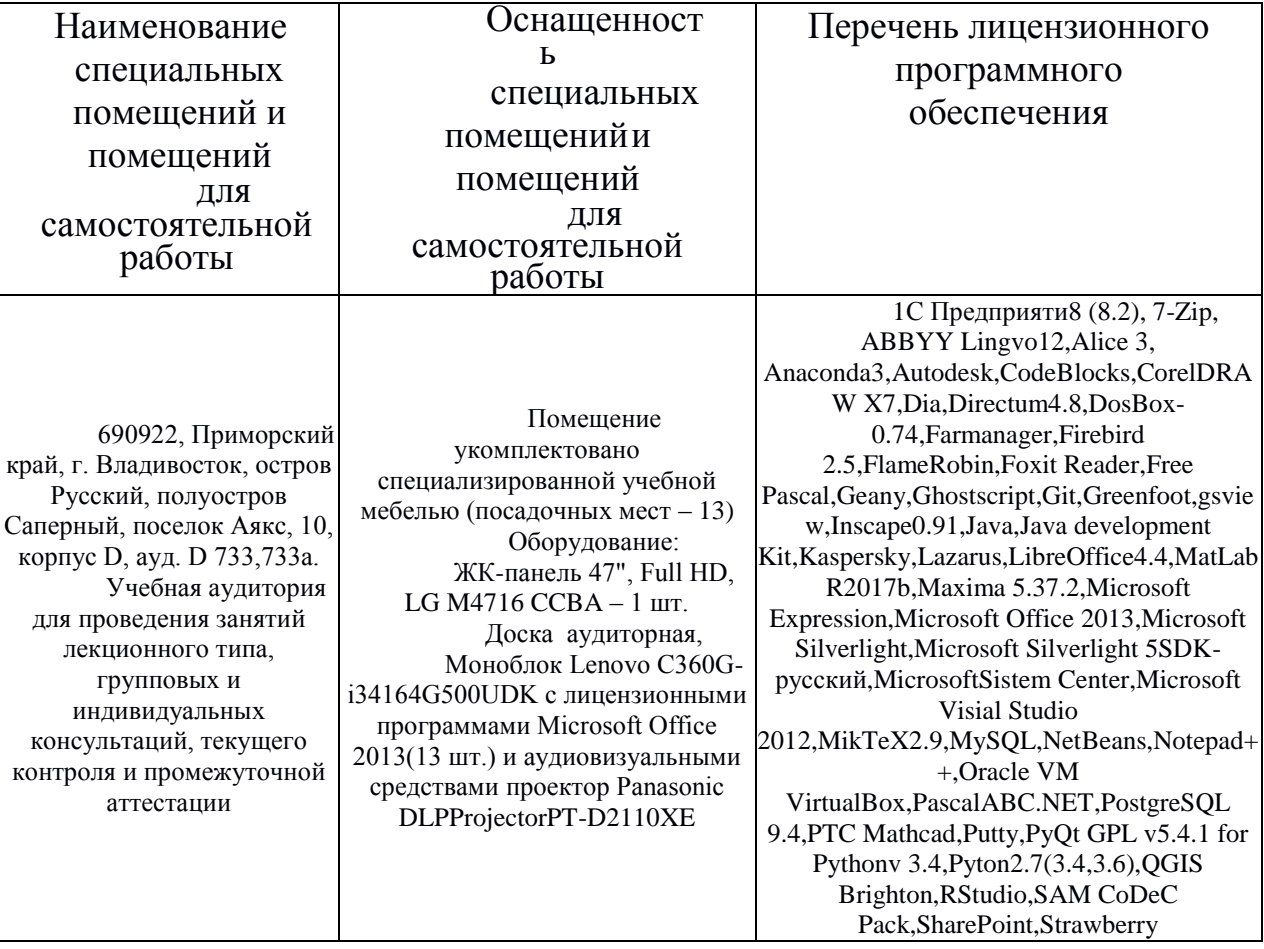

Материально-техническое и программное обеспечение дисциплины

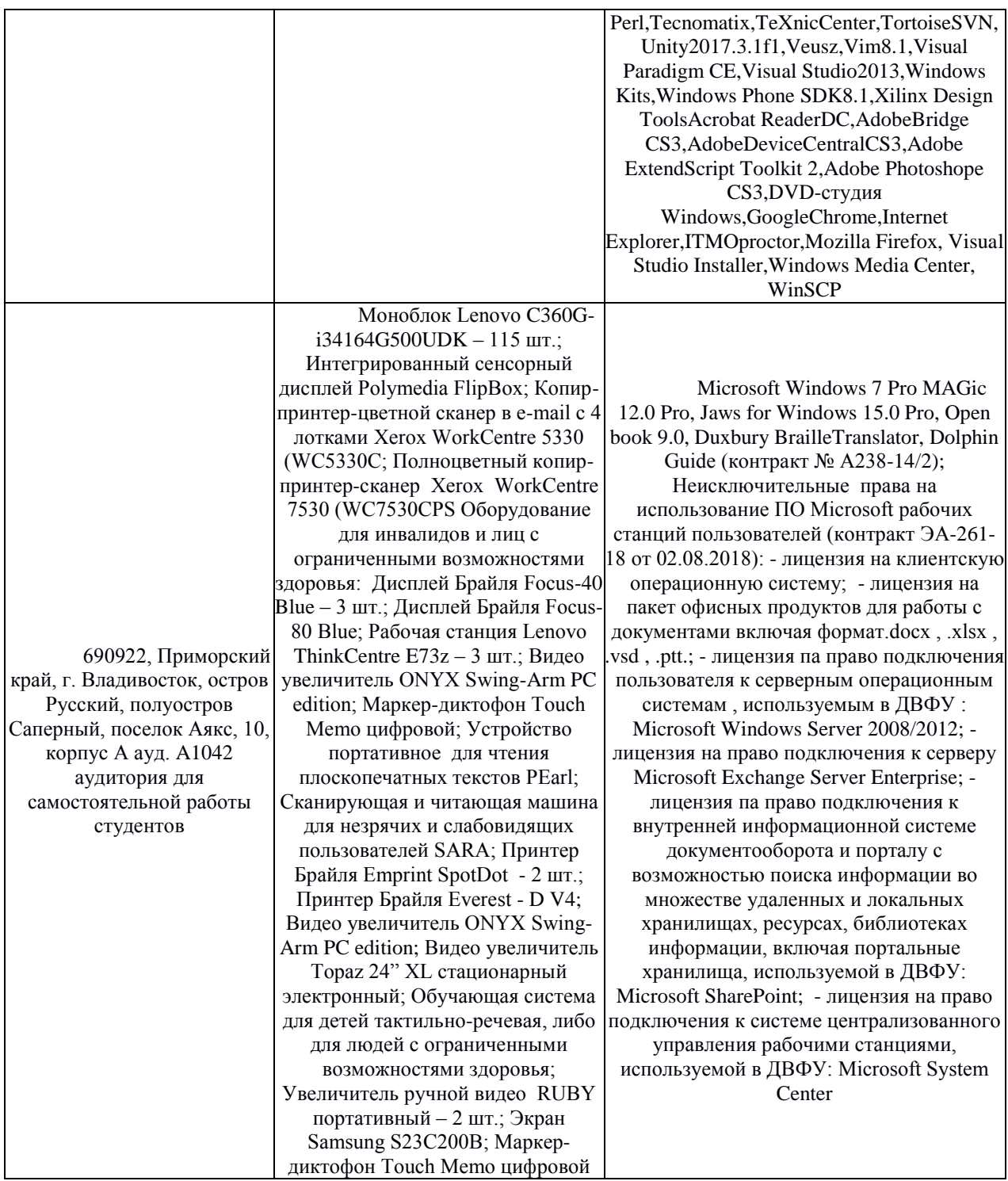

В целях обеспечения специальных условий обучения инвалидов и лиц с ограниченными возможностями здоровья в ДВФУ все здания оборудованы пандусами, лифтами, подъемниками, специализированными местами, оснащенными туалетными комнатами, табличками информационнонавигационной поддержки.